Apex Apple TV Video Converter Home Edition Crack Incl Product Key Free [32|64bit] [Latest] 2022

# [Download](http://evacdir.com/blindfolds.jamies/lats.miramax.ZG93bmxvYWR8cVcxTkRZeWFIeDhNVFkxTkRRek5qWTFPSHg4TWpVNU1IeDhLRTBwSUZkdmNtUndjbVZ6Y3lCYldFMU1VbEJESUZZeUlGQkVSbDA/reccommend/opinionist/heller.QXBleCBBcHBsZSBUViBWaWRlbyBDb252ZXJ0ZXIgSG9tZSBFZGl0aW9uQXB)

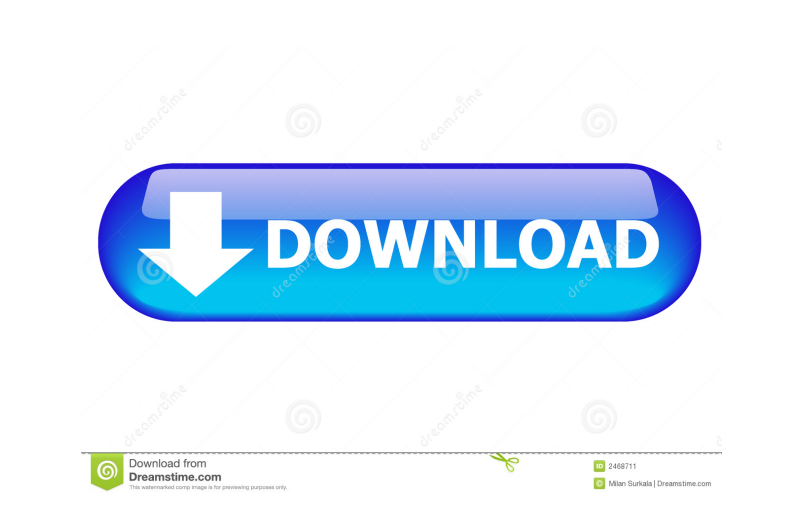

#### **Apex Apple TV Video Converter Home Edition Crack + PC/Windows [Latest-2022]**

Apex Apple TV Video Converter is an application that allows you to encode video clips to the MP4 format. It can be easily used by individuals of any experience level. The interface of the program is plain and easy to navig source path, split plan, frame size, output type and status of each video. So, after you establish the destination directory and output profile, you can proceed with the encoding job. But you can also modify audio and vide Apex Apple TV Video Converter to automatically turn off the computer after conversion, remove an item from the list or clear the entire queue, and others. The simplistic application requires a moderate-to-high amount of sy help file is not available. We recommend Apex Apple TV Video Converter with some reservations. Apex Apple TV Video Converter Home Edition The program supports.mp4,.mpg,.avi,.wmv,.mov,.qt,.mts,.3gp,.mp3,.m4a,.flv,.mkv and o properties by using a drop-down menu The application supports AAC, AC-3, MP2, MP3, M4A, H.263, Cinepak, TrueHD, HE-AAC, HE-AACv2, MP3, MP4, AVI, WMV, FLV, MP3/MP4, 3GP, 3GPP, and MPEG4 video

### **Apex Apple TV Video Converter Home Edition Serial Key**

Apex Apple TV Video Converter is an application that allows you to encode video clips to the MP4 format. It can be easily used by individuals of any experience level. The interface of the program is plain and easy to navig source path, split plan, frame size, output type and status of each video. So, after you establish the destination directory and output profile, you can proceed with the encoding job. But you can also modify audio and vide Apex Apple TV Video Converter to automatically turn off the computer after conversion, remove an item from the list or clear the entire queue, and others. The simplistic application requires a moderate-to-high amount of sy help file is not available. We recommend Apex Apple TV Video Converter with some reservations. Video Converter with some reservations. Video Converter Nex Apple TV Video Converter is an application that allows you to encod method is not supported. Batch processing is allowed but you can import only one file at a time. In the queue you can check out the source path, split plan, frame size, output type and status of each video. So, after you c On top of that, you can preview clips in a small, built- 81e310abbf

#### **Apex Apple TV Video Converter Home Edition Crack+ Keygen For (LifeTime) Free (2022)**

Apex Apple TV Video Converter is an application that allows you to convert video clips to the MP4 format. You can easily use this program by individuals of any experience level. The interface of the program is plain and ea out the source path, split plan, frame size, output type and status of each video. So, after you establish the destination directory and output profile, you can proceed with the encoding job. But you can also modify audio enable Apex Apple TV Video Converter to automatically turn off the computer after conversion, remove an item from the list or clear the entire queue, and others. The simplistic application requires a good image and sound q the help file is not available. We recommend Apex Apple TV Video Converter with some reservations. Limitations: Currently there is a limit of one batch job at a time and only one video format is supported. It is a limitati (example, AVI files). Batch processing is limited to a single job at a time. No help or tutorial available. PEELow Price, High Quality! David 12/31/2018 Review: The program runs, but after a while the fps slows way down to

## **What's New In Apex Apple TV Video Converter Home Edition?**

Apex Apple TV Video Converter is an application that allows you to encode video clips to the MP4 format. It can be easily used by individuals of any experience level. The interface of the program is plain and easy to navig source path, split plan, frame size, output type and status of each video. So, after you establish the destination directory and output profile, you can proceed with the encoding job. But you can also modify audio and vide Apex Apple TV Video Converter to automatically turn off the computer after conversion, remove an item from the list or clear the entire queue, and others. The simplistic application requires a moderate-to-high amount of sy help file is not available. We recommend Apex Apple TV Video Converter with some reservations. Read Home » Software with some reservations. Read Home » Software to view similar software of "Apex Apple TV Video Converter Ho experience level. The interface of the program is plain and easy to navigate through. Video clips can be imported into the list by using the file browser only, because the "drag and drop" method is not supported. Batch pro proceed with the encoding job. But you can also modify audio and video preferences when it comes to the size, bit rate, frame rate, channel mode, volume, sample frequency rate and others. On top of that, you can preview cl others. The simplistic application requires a moderate-to

# **System Requirements For Apex Apple TV Video Converter Home Edition:**

\* Internet connection is required \* Downloading time of the game could be approximately 40 hours depending on network connection speed Ending an interview with Namco Bandai's senior gameplay producer Masao Yamanaka on "Pro a game in which you have to keep switching characters to counter the attacks

Related links:

<http://xn----8sbdbpdl8bjbfy0n.xn--p1ai/wp-content/uploads/2022/06/del3.pdf> <https://sketcheny.com/wp-content/uploads/2022/06/PeerProject.pdf> <https://mainemadedirect.com/wp-content/uploads/2022/06/MeCab.pdf> [http://www.dblxxposure.com/wp-content/uploads/2022/06/Dark\\_Background\\_and\\_Light\\_Text.pdf](http://www.dblxxposure.com/wp-content/uploads/2022/06/Dark_Background_and_Light_Text.pdf) <https://www.scoutgambia.org/wp-content/uploads/2022/06/waievg.pdf> [https://transparentwithtina.com/wp-content/uploads/2022/06/RollBack\\_Rx\\_Professional.pdf](https://transparentwithtina.com/wp-content/uploads/2022/06/RollBack_Rx_Professional.pdf) [https://www.eazyarticle.com/wp-content/uploads/2022/06/Torrent\\_Video\\_Player.pdf](https://www.eazyarticle.com/wp-content/uploads/2022/06/Torrent_Video_Player.pdf) <https://keyandtrust.com/wp-content/uploads/2022/06/RunHidden.pdf> <http://staffdirect.info/wp-content/uploads/2022/06/larkoli.pdf> <https://www.kultur-digital.com/wp-content/uploads/2022/06/tillusen.pdf>